### Organização de Arquivos

Leandro C. Cintra M.C.F. de Oliveira Rosane Minghim 2004 - 2011 Fonte: Folk & Zoelick, File Structures

# Organização de Arquivos

- **Informações em arquivos são, em geral,** organizadas logicamente em campos e registros
- **Entretanto, campos e registros são conceitos** lógicos, que não necessariamente correspondem a uma organização física
- Dependendo de como a informação é mantida no arquivo, campos lógicos sequer podem ser recuperados...

# Seqüência de bytes (stream)

#### **Exemplo:**

- Suponha que desejamos armazenar em um arquivo os nomes e endereços de várias pessoas
- Suponha que decidimos representar os dados como uma seqüência de bytes (sem delimitadores, contadores, etc.)

AmesJohn123 MapleStillwaterOK74075MasonAlan90 EastgateAdaOK74820

# Seqüência de bytes (stream)

- Uma vez escritas as informações, não existe como recuperar porções individuais (nome ou endereço)
- Desta forma, perde-se a integridade das unidades fundamentais de organização dos dados
	- Os dados são agregados de caracteres com significado próprio
	- **Tais agregados são chamados campos (fields)**

# Organização em campos

#### **Campo:**

- **menor unidade lógica de informação** em um arquivo
- uma noção lógica (ferramenta conceitual), não corresponde necessariamente a um conceito físico
- **Existem várias maneiras de organizar um** arquivo mantendo a identidade dos campos
	- A organização anterior não proporciona isso...

#### **Métodos para organização em campos**

■ Comprimento fixo

■ Indicador de comprimento

Delimitadores

■ Uso de *tags* 

#### **Métodos para organização em campos**

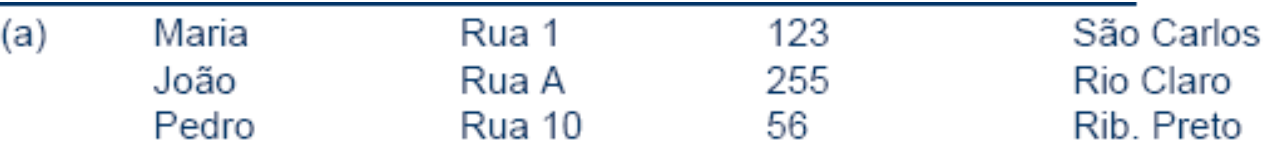

- $(b)$ 05Maria05Rua 10312310São Carlos 04João05Rua A0325509Rio Claro 05Pedro06Rua 10025610Rib Preto
- $(c)$ Maria Rua 1|123|São Carlos João Rua A|255 Rio Claro PedrolRua 10156 Rib. Pretol
- $(d)$ Nome=Maria|Endereço=Rua 1|Número=123|Cidade=São Carlos| Nome=João|Endereço=Rua A|Número=255|Cidade=Rio Claro| Nome=Pedro|Endereco=Rua 10|Número=56|Cidade=Rib. Preto|

### Campos com tamanho fixo

- Cada c ampo tem tamanho prédeterminado.
- **Recuperação** facilitada

struct { char last[10]; char first[10]; char city[15]; char state[2]; char zip[9];

} set\_of\_fields;

### Campos com tamanho fixo

- O espaço alocado e não usado -> desperdício
- Ruim para campos de dados com tamanho variável
- Razoável quando comprimento fixo ou com pouca variação

Campos com indicador de comprimento

■ Tamanho de cada campo antes do dado Se tamanho do campo  $<$  256 bytes -> um único byte para inf. De comprimento

#### Campos separados por delimitadores

- **Example: Caracteres especiais inseridos ao final** de cada campo
- $\blacksquare$  Ex.: /, tab,  $\#$ , etc...
- **Espaços em branco não serviriam...**

#### Uso de uma *tag* do tipo "keyword=value"

- Vantagem: informação (semântica).
- Facilidade de identificação de conteúdo do arquivo
- Facilidade de identificação de campos perdidos
- Possibilidade de padronização (html, XML, ...)
- Desvantagem: keywords ocupam espaço

# Organização em registros

- **Registro**: conjunto de campos agrupado
- Nível de organização do arquivo é mais alto.
- **Também é uma ferramenta lógica, não** física.

#### **Métodos para organização em registros**

- **Tamanho fixo**
- **Número fixo de campos**
- Indicador de tamanho
- Uso de índice
- **Utilizar delimitadores**

#### **Registros tamanho fixo**

Registro de tamanho fixo e campos de tamanho fixo:

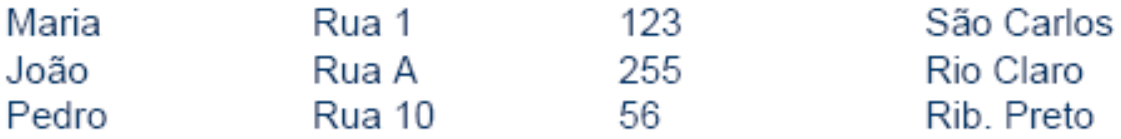

Registro de tamanho fixo e campos de tamanho variável:

Maria|Rua 1|123|São Carlos| ← Espaço vazio ← → João Rua A|255 Rio Claro | Contra Espaço vazio - -Pedro|Rua 10|56|Rib. Preto| ← Espaço vazio – →

Registro com número fixo de campos:

Maria Rua 1|123|São Carlos João Rua A|255|Rio Claro Pedro Rua 10|56|Rib. Preto|

### Registros de tamanho fixo

- Todos os registros têm o mesmo número de bytes
- Muito comum
- Possível registros de tamanho fixo com campos de tamanho variável

#### Registros com número fixo de campos

- Ao invés de fixo de bytes, número fixo de campos
- O tamanho do registro é variável
- Campos separados por delimitadores

#### **Registros de tamanho variável**

Registro iniciados por indicador de tamanho:

28Maria Rua 1/123 São Carlos 25 João Rua Al 255 Rio Claro 27 Pedro Rua 10|56|Rib. Preto|

Arquivos de dados + arquivo de índices:

Dados: Maria|Rua 1|123|São Carlos|João|Rua A|255|Rio Claro|Pedro|Rua 10|56|Rib Pretol Índice: 00 29 44

Registro delimitado por marcador (#):

Maria Rua 1 123 São Carlos #João Rua A 255 Rio Claro #Pedro Rua 10 56 Rib. Pretol

### Indicador de tamanho para registros

- O indicador que precede o registro fornece o seu tamanho total, em bytes
- Os campos são separados internamente por delimitadores...
- Boa solução para registros de tamanho variável

# Utilizar um índice

- **Um** índice externo poderia indicar o deslocamento de cada registro relativo ao início do arquivo
- Pode ser utilizado também para calcular o tamanho dos registros.
- **Os campos seriam separados por** delimitadores...

### Utilizar delimitadores

- Separar os registros com delimitadores análogos aos de fim de campo
- O delimitador de campos é mantido, sendo que o método combina os dois delimitadores
- Note que delimitar fim de campo é diferente de delimitar fim de registro

# **Observação**

 Ver programas em C e Pascal no material didático na Web e nos livros texto (Folk 92, 98) que ilustram a criação de arquivos com essas várias organizações

#### **Acesso a registros**ш

### **Chaves**

- Chave (key) associada a um registro. Conceito importante.
- **Chave primária** identifica unicamente um registro.
	- **Ex. nro. USP, CPF, RG, ...**
- **Chave secundária** tipicamente, não identifica unicamente um registro. Pode ser utilizada para buscas simultâneas por vários registros (todos os registros de mesma chave).
- Qualquer uma pode ser chave única, mas a primária TEM que ser única.

# **Escolha de chaves**

- A chave primária deve ser "dataless", isto é, sem significado
- Mudança de significado pode implicar na mudança do valor da chave.
- "Ana", "ANA", ou "ana" devem levar ao mesmo registro
- **Formas canônicas** para as chaves: representação obedece uma regra.

### **Busca: Desempenho da Busca Seqüencial**

- Em RAM é baseado **o número de comparações** efetuadas para obter o resultado da pesquisa
- Em arquivos, **o número de acessos a disco** necessário para obter o resultado
- **Mecanismo de avaliação do custo associado ao método**: contagem do número de chamadas à função de baixo nível READ()

# **Blocagem de Registros**

- A parte mais lenta de uma operação de acesso a disco é o seeking
- A transferência dos dados, uma vez iniciada, é relativamente rápida, apesar de muito mais lenta que uma transferência de dados em RAM
- O custo de buscar e ler um registro, e depois buscar e ler outro, é maior que o custo de buscar (e depois ler) dois registros sucessivos de uma só vez
- **Pode-se melhorar o desempenho da busca seqüencial lendo um bloco de registros por vez, e então processar este bloco em RAM**

# **Exemplo de blocagem**

- **Um arquivo com 4.000 registros cujo** tamanho médio é 512 bytes cada
- A busca seqüencial por um registro, sem blocagem, requer em média 2.000 leituras
- **Trabalhando com blocos de 16 registros, o** número médio de leituras necessárias cai para 125
- Cada READ gasta um pouco mais de tempo, mas o ganho é considerável devido à redução do número de READs (ou seja, de seeks)

# **Blocagem de registros**

- melhora o desempenho, mas o custo continua diretamente proporcional ao tamanho do arquivo, i.e., é O(n)
- reflete a diferença entre o custo de acesso à RAM e o custo de acesso a disco
- não altera o número de comparações em RAM
- aumenta a quantidade de dados transferidos entre o disco e RAM
- economiza tempo porque reduz o número de operações de seeking

### **Vantagens da Busca Seqüencial**

#### Fácil de programar

**Requer estruturas de arquivos simples** 

#### **Busca seqüencial é razoável**

- **Na busca por uma cadeia em um arquivo** ASCII
- **Em arquivos com poucos registros (da ordem** de 10)
- **Em arquivos pouco pesquisados**
- **Na busca por registros com um certo valor de** chave secundária, para a qual se espera muitos registros (muitas ocorrências)

# **Acesso Direto**

- A alternativa mais radical ao acesso seqüencial é o **acesso direto**
- O acesso direto implica em realizar um seeking direto para o início do registro desejado (ou do setor que o contém) e ler o registro imediatamente
- $\overline{E}$  E O(1), pois um único acesso traz o registro, independentemente do tamanho do arquivo

### **Posição do início do registro**

 Para localizar a posição exata do início do registro no arquivo, pode-se utilizar um arquivo índice separado

 Ou pode-se ter um **RRN (relative**  *record number*) que fornece a posição relativa do registro dentro do arquivo

### Posição de um registro com RRN

- Para utilizar o RRN, é necessário trabalhar com registros de tamanho fixo
	- Nesse caso, a posição de início do registro é calculada facilmente a partir do seu RRN: Byte offset = RRN  $*$  Tamanho do registro
	- Por exemplo, se queremos a posição do registro com RRN 546, e o tamanho de cada registro é 128, o Byte offset é 546 x  $128 = 69.888$

# **Acesso a arquivos X Organização de arquivos**

#### **Organização de Arquivos**

registros de tamanho fixo

**Exercise de tamanho variável** 

#### **Acesso a arquivos**

**acesso sequencial** 

acesso direto

# **Acesso a arquivos X Organização de arquivos**

- Considerações a respeito da organização do arquivo
	- arquivo pode ser dividido em campos?
	- os campos são agrupados em registros?
	- registros têm tamanho fixo ou variável?
	- como separar os registros?
	- como identificar o espaço utilizado e o "lixo"?
- **Existem muitas respostas para estas questões** 
	- a escolha de uma organização em particular depende, entre outras coisas, do que se vai fazer com o arquivo

# **Acesso a arquivos X Organização de arquivos**

- **Arquivos que devem conter registros com** tamanhos muito diferentes, devem utilizar registros de tamanho variável
- Como acessar esses registros diretamente?
- Existem também limitações da linguagem
	- C permite acesso a qualquer byte, e o programador pode implementar acesso direto a registros de tamanho variável
	- **Pascal exige que o arquivo tenha todos os elementos** do mesmo tipo e tamanho, de maneira que acesso direto a registros de tamanho variável é difícil de ser implementado

### **Modelos Abstratos de Dados**

- **Objetivo:** Focar no conteúdo da informação, ao invés de no seu formato físico
- As informações atuais tratadas pelos computadores (som, imagens, etc) não se ajustam bem à metáfora de dados armazenados como seqüências de registros separados em campos

### **Modelos Abstratos de Dados**

- É mais fácil pensar em dados deste tipo como objetos que representam som, imagens, etc. e que têm a sua própria maneira de serem manipulados
- O termo **modelo abstrato de dados**  captura a noção de que o dado não precisa ser visto da forma como está armazenado ou seja, permite uma visão dos dados orientada à aplicação, e não ao meio no qual eles estão armazenados

# Registro Cabeçalho (header record)

- Em geral, é interessante manter algumas informações sobre o arquivo para uso futuro. Essas informações podem ser mantidas em um cabeçalho no início do arquivo
- Algumas informações típicas são:
	- número de registros
	- tamanho de cada registro
	- campos de cada registro
	- datas de criação e atualização
	- A existência de um registro cabeçalho torna um arquivo um objeto auto-descrito. O software pode acessar arquivos de forma mais flexível

# **Arquivos auto-descritivos e cabeçalhos**

- É possível colocar informações elaboradas nos cabeçalhos dos arquivos, de modo que o arquivo fique auto-descritivo
- **Exemplo de informações no cabeçalho** 
	- nome de cada campo
	- largura de cada campo
	- número de campos por registro
	- quais campos são opcionais

### **Metadados**

#### **São dados que descrevem os dados primários em um arquivo**

**Exemplo: Formato FITS (Flexible Image Transport System)** 

- **Armazena imagens de astronomia**
- Um cabeçalho FITS é uma coleção de blocos de **2880 bytes** contendo registros de **80 bytes** ASCII, no qual cada registro contém um metadado
- O FITS utiliza o formato ASCII para o cabeçalho e o formato binário para os dados primários
- $\blacksquare$  SIMPLE = T / Conforms to basic format  $BITPLY = 16 / bits per pixel$  $NAXIS = 2 / Number of axes$  $NAXIS1 = 256 / Ra$  axis dimension NAXIS2 = 256 / Dec axis dimension .

```
. 
DATE = '22/09/1989 ' / Date of file written 
TIME = '05:26:53' / Time of file written 
END
```
### **Metadados**

- Vantagens de incluir metadados junto com os dados
	- **Torna viável o acesso ao arquivo por terceiros** (conteúdo ´auto-explicável´)
	- Portabilidade
		- define-se um padrão para todos os que geram/acessam certos tipos de arquivo...
		- PDF, PS, HTML, TIFF
		- permite conversão entre padrões

# **Compressão de dados**

- A compressão de dados envolve a codificação da informação de modo que o arquivo ocupe menos espaço
	- **Transmissão mais rápida**
	- **Processamento seqüencial mais rápido**
- Algumas técnicas são gerais, e outras específicas para certos tipos de dados, como voz, imagem ou texto
- **Técnicas reversíveis vs. irreversíveis**
- A variedade de técnicas é enorme

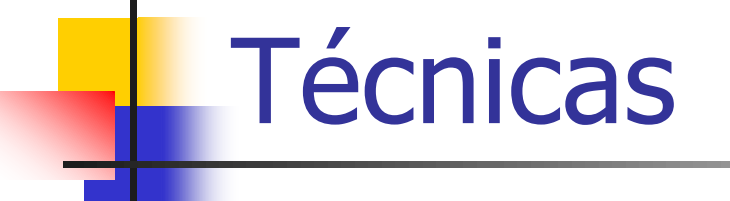

#### **Redução de Redundância**

#### **Omissão de seqüências repetidas**

 **Códigos de tamanho variável: Código de Huffman**

# **Redução de Redundância**

#### **Exemplo**

- Códigos de estado, armazenados na forma de texto: 2 bytes
- **Mas como existem 50 estados (nos EUA!),** pode-se armazenar os estados em 6 bits
- Pode-se, então, guardar a informação em 1 byte e economizar 50% do espaço
- **Desvantagens?** 
	- Legibilidade, codificação/decodificação...

# Omissão de seqüências repetidas

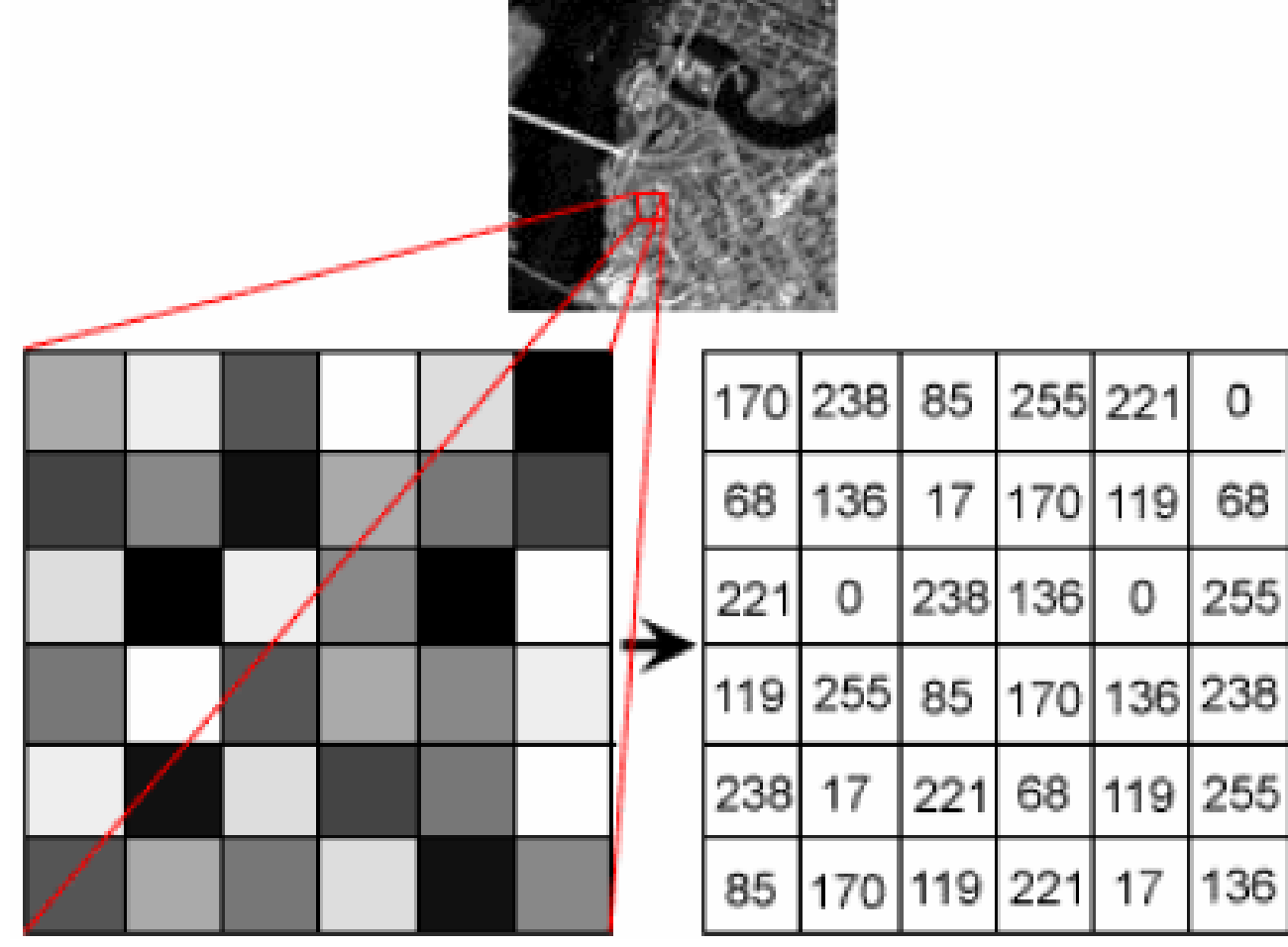

Omissão de seqüências repetidas

**Para a seqüência**  22 23 24 24 24 24 24 24 24 25 26 26 26 26 26 26 25 24

■ Usando 0xff como código de *run-length* 22 23 ff 24 07 25 ff 26 06 25 24

Garante redução de espaço sempre?

# Código de Huffman

- **Exemplo de código de tamanho variável Idéia: valores mais freqüentes são** associados a códigos menores
- **No código ASCII: 1 byte por caracter** (fixo)
	- $A' = 65 (8 \text{ bits})$
	- Cadeia 'ABC' ocupa 3 bytes

# Código de Huffman

- Se letras que ocorrem com freqüência têm códigos menores, as cadeias tendem a ficar mais curtas...
- Requer informação sobre a freqüência de ocorrência de cada símbolo a ser codificado
- **Muito usado para codificar texto**

### Código de Huffman

**Exemplo** Alfabeto: {A, B, C, D} Frequência:  $A > B > C = D$ Possível codificação:  $A = 0$ ,  $B = 1 1 0$ ,  $C = 1 0$ ,  $D = 1 1 1$ Cadeia: A B A C C D A Código: 0 1 1 0 0 1 0 1 1 1 0 Codificação deve ser não ambígua... Ex.  $A = 0$ ,  $B = 0$  1,  $C = 1$  $A C B A = 0 1 0 1 0$ 

É possível decodificar??

# **Compactação**

**Compactação** consiste na busca por regiões do arquivo que não contém dados, e posterior recuperação desses espaços perdidos

■ Os espaços vazios são provocados, por exemplo, pela eliminação de registros

# **Eliminação de registros**

- Deve existir um mecanismo que permita reconhecer quando uma área corresponde a um registro que foi eliminado
- Geralmente, isso é feito colocando um marcador especial no lugar do registro apagado
- Quando o procedimento de compactação é ativado, o espaço de todos os registros marcados é recuperado de uma só vez
- Se existe espaço suficiente, a maneira mais simples de compactar é executando um programa de cópia de arquivos que "pule" os registros apagados

### Processo de compactação

FIGURE 5.3 Storage requirements of sample file using 64-byte fixed-length records. (a) Before deleting the second record. (b) After deleting the second record. (c) After compaction-the second record is gone.

Ames | John | 123 Maple | Stillwater | OK | 74075 | ........................... Morrison Sebastian 19035 South Hillcrest Porest Village | OK | 74820 | BrownlMartha1625 Kimbark Des Mcines | IA | 50311 | ....................  $(a)$ 

AmesiJohn 123 Maple Stillwater | OK | 74075 | .......................... \*irrison | Sebastian | 9035 South Hillcrest | Forest Village | CK | 74820 | Brown Martha 625 Kimbark Des Moines | IA | 50311 | .....................  $(b)$ 

(c)

Ames IJohn | 123 Maple | Stillwater | OK | 74075 | . . . . . . . . . . . . . . . . BrowniMartha1625 KimbarkIDes Moines:IA:50311:....

# Recuperação dinâmica

- O procedimento de compactação é esporádico... i.e., um registro apagado não fica disponível para uso imediatamente
- **Em aplicações interativas que acessam** arquivos altamente voláteis, pode ser necessário um processo dinâmico de recuperação de espaços vazios
	- **n** marcar registros apagados
	- **identificar e localizar os espaços antes ocupados** por esses registros, sem buscas exaustivas

### Como localizar os espaços vazios?

#### ■ Registros de tamanho fixo

- Lista encadeadas de registros eliminados (Dispo)
- Lista constitui-se de espaços vagos, endereçados por meio de seus RRNs
- **Cabeça da lista está no** *header* **do arquivo**
- Um registro eliminado contém o RRN do próximo registro eliminado
- Inserção e remoção ocorrem sempre no início da lista (pilha!)

### Registros de tamanho fixo

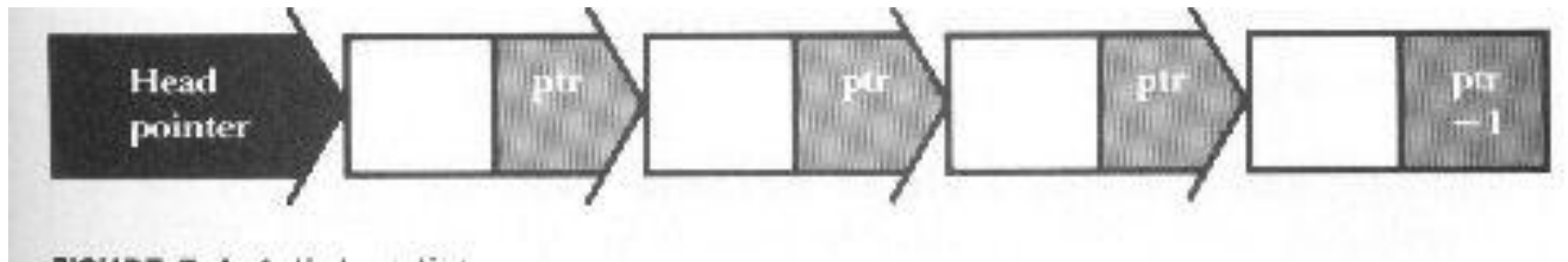

FIGURE 5.4 A linked list.

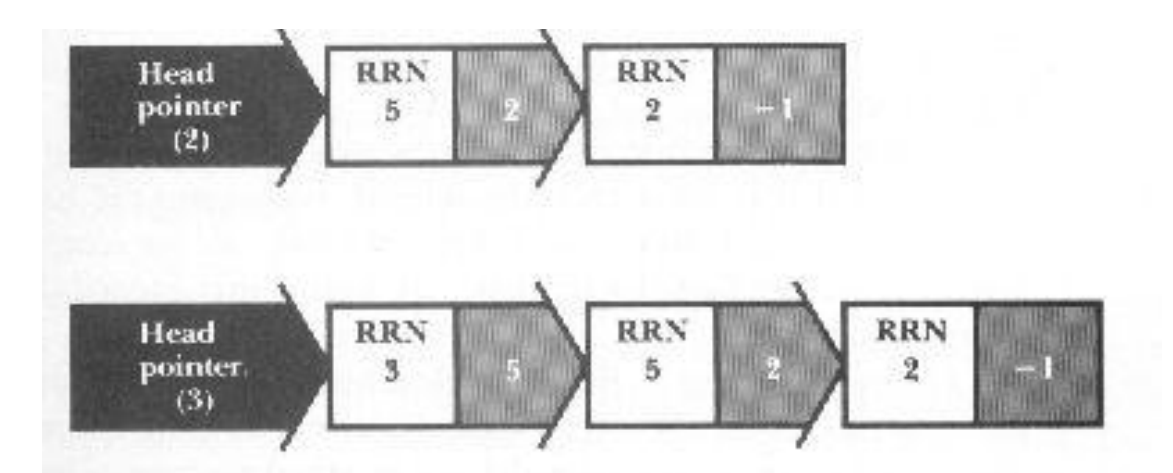

Pilha antes e depois da inserção do nó correspondente ao registro de RRN 3

### Exemplo

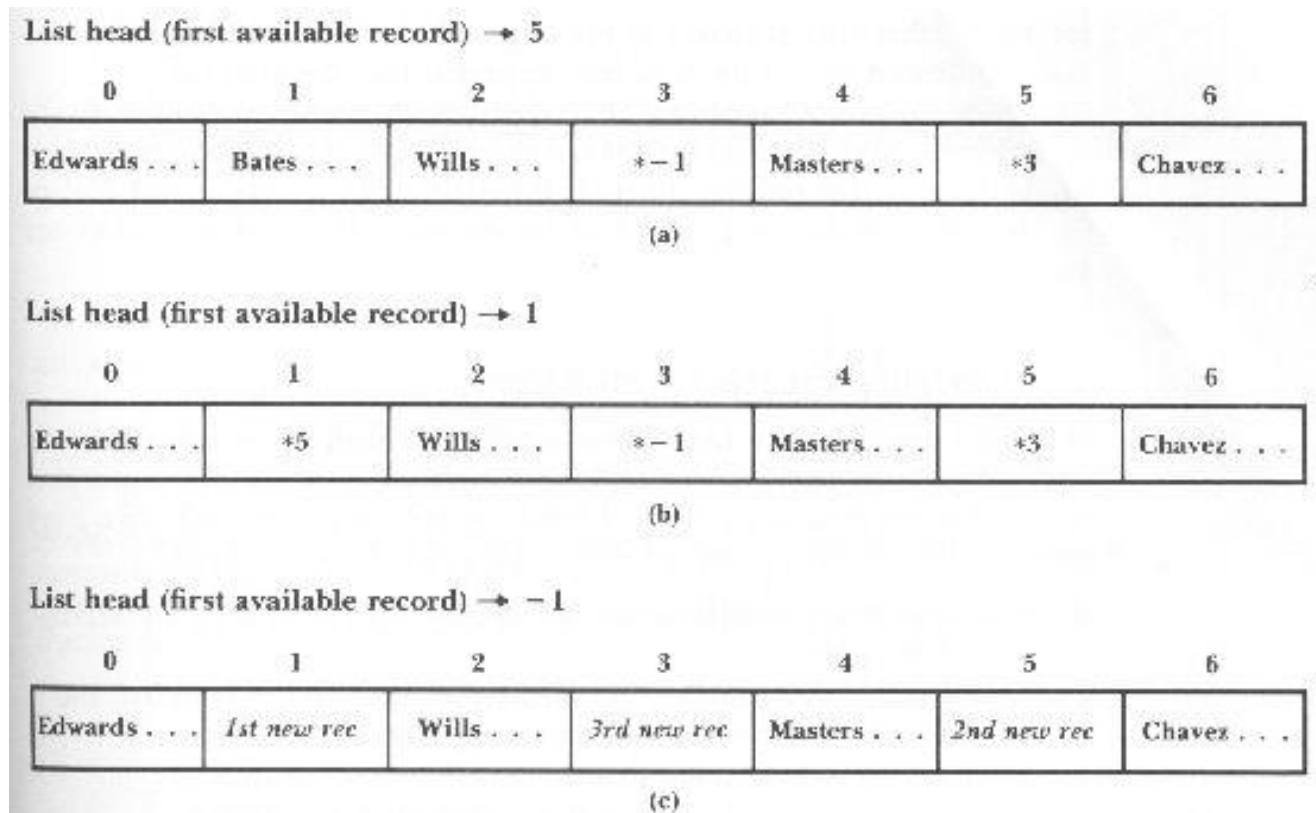

FIGURE 5.5 Sample file showing linked lists of deleted records. (a) After deletion of records 3 and 5, in that order. (b) After deletion of records 3, 5, and 1, in that order. (c) After insertion of three new records.

### Como localizar os espaços vazios?

#### ■ Registros de tamanho variável

- É necessário uma busca seqüencial na lista para encontrar uma posição com espaço suficiente
- Estratégias de alocação
	- First-fit
	- Best-fit
	- Worst-fit

### Remoção de registros

HEAD FIRST\_AVAIL: -1

40 Ames | John | 123 Maple | Stillwater | OK | 74075 | 64 Morrison | Sebastian 19035 South Hillcrest Forest Village | OK 74820 | 45 Brown | Martha | 62 5 Kimbark Des Moines [IA 5031]

 $(a)$ 

HEAD FIRST\_AVAIL: 43

40 AmesiJohn 123 Maple Stillwater | OK | 74075 | 64 \* | .45 Brown Martha 62

5 Kimbark Des Moines IIA 503111

 $(b)$ 

RGURE 5.6 A sample file for illustrating variable-length record deletion. (a) Original sample file stored in variable-length format with byte count (header record not included). (b) Sample file after deletion of the second record (periods show discarded characters).

### Remoção da lista

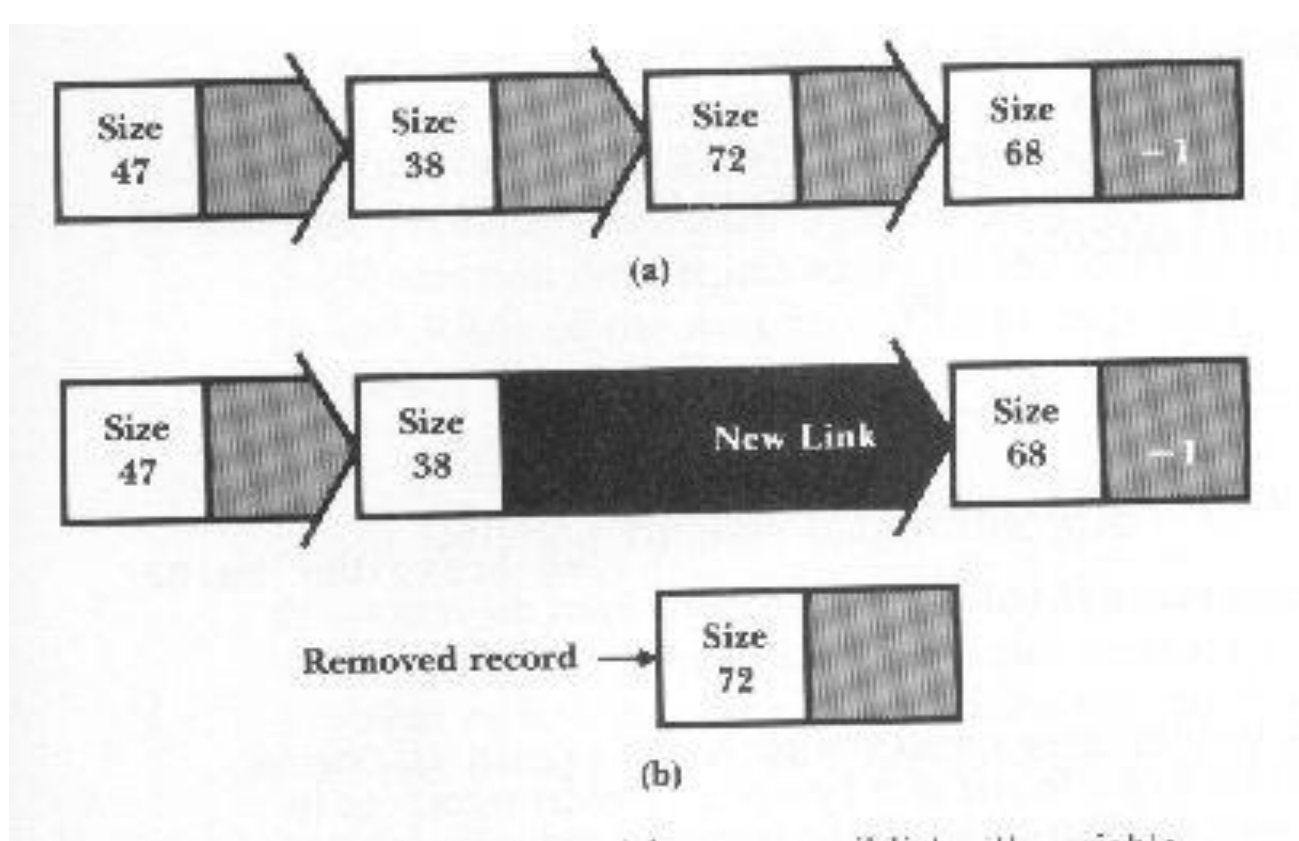

FIGURE 5.7 Removal of a record from an avail list with variablelength records. (a) Before removal. (b) After removal.

### Fragmentação

FIGURE 5.10 Illustration of fragmentation with variable-length records. (a) After deletion of the second record (unused characters in the deleted record are replaced by periods). (b) After the subsequent addition of the record for Al Ham.

HEAD FIRST\_AVAIL: 43 40 Ames | John | 123 Maple | Stillwater | OK | 74075 | 64 \* | -1............. .............45 Brown!Martha!62. 5 Kimbark Des Moines 'IA '50311'

 $(a)$ 

HEAD. FIRST AVAIL: -1

40 Ames John; 123 Maple Stillwater; OK; 74075; 64 Ham; Al; 28 Elm; Ada; 5 Kimbark | Des Mcines | IA | 50311 |

### Combatendo a fragmentação

HEAD. FIRST AVAIL: 43

40 Ames; John; 123 Maple; Stillwater; 0K; 74075; 35 \* | -1.... ..26 Ham | Al | 28 Elm | Ada | OK | 70332 | 45 Brown | Martha | 6 25 Kimbark Des Moines | IA | 50311 |

FIGURE 5.11 Combatting internal fragmentation by putting the unused part of the deleted slot back on the avail list.